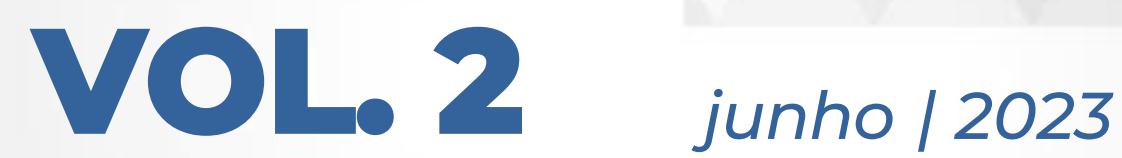

# boletim informativo

Serviços de Articulação Interfederativa e Participativa (SEINP) | Superintendência do Ministério da Saúde no Estado de Santa Catarina

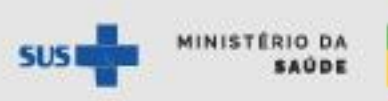

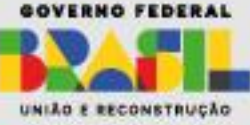

## **Apresentação**

Os boletins informativos do Serviço de Articulação interfederativa e Participativa têm por objetivo divulgar informações relacionadas à gestão em saúde no SUS e às ações de articulação do Ministério da Saúde no estado de Santa Catarina.

A formulação dessa edição contou com a parceria da Secretaria de Atenção Primária à Saúde do Ministério da Saúde e do Conselho de Secretarias Municipais de Saúde de Santa Catarina (Cosems-SC).

A presente edição, a segunda do ano de 2023, terá como foco a Atenção Primária à Saúde. Reuniremos aqui informações que possam subsidiar a gestão no planejamento, monitoramento e qualificação das ações da atenção primária aos cidadãos no território catarinense.

**Pg. 3:** Financiamento Federal da Atenção Primária à Saude

Pg. 6: Aplicação dos recursos federais para a Atenção Primária à Saúde

**Pg. 7:** Credenciamento de equipes e serviços de Atenção Primária à Saúde

**Pg. 9:** Adesão a estratégias e programas da Atenção Primária à Saúde

**Pg. 11:** e-SUS Atenção Primária

**Pg. 14:** Dicas de conteúdos

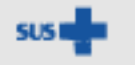

**INISTÉRIO DA** 

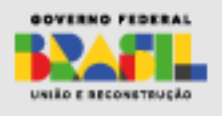

## **Financiamento da Atenção Primária à Saúde**

Em 2019, com a Portaria nº 2.979, de 12 de [novembro](http://189.28.128.100/dab/docs/portaldab/documentos/financiamento/portarias/prt_2979_12_11_2019.pdf) de 2019, o modelo de financiamento da Atenção Primária à Saúde (APS) foi reformulado e, desde então, é composto por 4 componentes: Capitação ponderada; Pagamento por desempenho; Incentivo financeiro com base em critério populacional e Incentivos para ações estratégicas.

No e-Gestor, são apresentados relatórios públicos de [financiamento](https://egestorab.saude.gov.br/gestaoaps/relFinanciamentoParcela.xhtml) da APS com os valores detalhados a que o município faz jus a cada competência financeira.

Os valores efetivamente transferidos pelo Ministério da Saúde podem ser acessados no site do Fundo [Nacional](https://consultafns.saude.gov.br/) de Saúde.

### 1) Capitação ponderada

Esse repasse tem como base no número de pessoas cadastradas. O cadastro é feito pelas equipes de Saúde da Família - eSF, equipes de Atenção Primária – eAP, equipes de Saúde da Família Ribeirinha – eSFR, equipes de Consultório na Rua – eCR ou equipes de Atenção Primária Prisional - eAPP.

Além dos cadastros, o componente 'Capitação Ponderada' considera fatores de ajuste como a vulnerabilidade socioeconômica, o perfil de idade e a classificação rural-urbana do município, de acordo com o IBGE.

### 2) Pagamento por desempenho

Nesse componente, a definição do valor a ser transferido depende dos resultados alcançados no conjunto de indicadores monitorados e avaliados no trabalho das equipes de Saúde da Família e de Atenção Primária (eSF/eAP) [\(Portaria](https://www.in.gov.br/en/web/dou/-/portaria-gm/ms-n-102-de-20-de-janeiro-de-2022-375495336) GM/MS Nº 102, de 20 de janeiro de 2022).

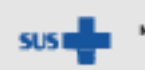

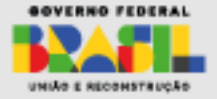

• Indicadores para pagamento por desempenho:

1 - Proporção de gestantes com pelo menos 6 (seis) consultas pré-natal realizadas, sendo a 1ª (primeira) até a 12ª (décima segunda) semana de gestação (NT [13/2022\)](http://189.28.128.100/dab/docs/portaldab/documentos/nota_tecnica_13.pdf)

2 - Proporção de gestantes com realização de exames para sífilis e HIV (NT [14/2022\)](http://189.28.128.100/dab/docs/portaldab/documentos/nota_tecnica_14.pdf).

3 - Proporção de gestantes com atendimento odontológico realizado (NT [15/2022\)](http://189.28.128.100/dab/docs/portaldab/documentos/nota_tecnica_15.pdf).

4 - Proporção de mulheres com coleta de citopatológico na APS [\(NT](http://189.28.128.100/dab/docs/portaldab/documentos/nota_tecnica_16.pdf) [16/2022](http://189.28.128.100/dab/docs/portaldab/documentos/nota_tecnica_16.pdf)).

5 - Proporção de crianças de 1 (um) ano de idade vacinadas na APS contra Difteria, Tétano, Coqueluche, Hepatite B, infecções causadas por haemophilus influenzae tipo b e Poliomielite inativada (NT [22/2022\)](http://189.28.128.100/dab/docs/portaldab/documentos/nota_tecnica_22.pdf).

6 - Proporção de pessoas com hipertensão, com consulta e pressão arterial aferida no semestre (NT [18/2022\)](http://189.28.128.100/dab/docs/portaldab/documentos/nota_tecnica_18.pdf).

7 - Proporção de pessoas com diabetes, com consulta e hemoglobina glicada solicitada no semestre (NT [23/2022\)](http://189.28.128.100/dab/docs/portaldab/documentos/nota_tecnica_23.pdf).

Os resultados quadrimestrais dos municípios para cada um dos indicadores de desempenho podem ser acompanhados por [painel do SISAB](https://sisab.saude.gov.br/paginas/acessoRestrito/relatorio/federal/indicadores/indicadorPainel.xhtml).

Além disso, dentre os Painéis de Indicadores da Atenção Primária, estão o Painel de Indicadores de Desempenho [Geral](https://sisaps.saude.gov.br/painelsaps/situacao-geral) e o [Painel de Indicador Sintético Final](https://sisaps.saude.gov.br/painelsaps/isf), onde os resultados quadrimestrais dos municípios podem ser comparados entre si.

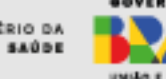

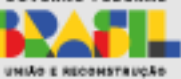

### 3) Incentivo financeiro com base em critério populacional

O componente Incentivo financeiro com base em critério populacional faz parte da apuração do valor de referência para o financiamento da APS. O valor do incentivo per capita é definido pelo Ministério da Saúde anualmente e publicado em portaria. O aporte estabelecido por município e Distrito Federal leva em conta estimativa populacional mais recente divulgada pelo IBGE.

## 4) Incentivos para ações estratégicas

Os incentivos para ações estratégicas abrangem características específicas de acordo com a necessidade de cada município ou território. Esses incentivos contemplam a implementação de programas, estratégias e ações que refletem na melhoria do cuidado na APS e na Rede de Atenção à Saúde.

- Programa Saúde na Hora
- Equipe de Saúde Bucal (eSB)
- Unidade Odontológica Móvel (UOM)
- Centro de Especialidades Odontológicas (CEO)
- Laboratório Regional de Prótese Dentária (LRPD)
- Equipe de Consultório na Rua (eCR)
- Unidade Básica de Saúde Fluvial (UBSF)
- Equipe de Saúde da Família Ribeirinha (eSFR)
- Microscopista
- Equipe de Atenção Básica Prisional (eABP)

• Custeio para o ente federativo responsável pela gestão das ações de atenção integral à saúde dos adolescentes em situação de privação de liberdade

- Programa Saúde na Escola (PSE)
- Programa Academia da Saúde
- Programas de apoio à informatização da APS
- Incentivo aos municípios com residência médica e multiprofissional
- Outros que venham a ser instituídos por meio de ato normativo específico

As transferências financeiras referentes a cada uma das ações estratégicas observarão as regras previstas nas normas vigentes que regulamentam a organização, o funcionamento e financiamento dos respectivos programas, estratégias e ações.

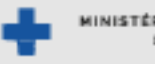

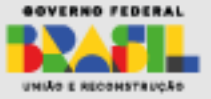

## **Aplicação dos recursos federais para a APS**

Os recursos financeiros destinados à viabilização de ações de Atenção Primária à Saúde compõem os seguintes 2 blocos:.

## **1) Bloco de Manutenção das Ações e Serviços Públicos de Saúde:**

No âmbito da Atenção Primária, esse bloco inclui, entre outros, os incentivos financeiros de Capitação Ponderada, Pagamento por Desempenho, Incentivo de Ações Estratégicas e Informatiza APS. Os recursos financeiros referentes a esse bloco são destinados à manutenção da oferta e continuidade da prestação das ações e serviços públicos de saúde e ao funcionamento dos órgãos e estabelecimentos responsáveis pela implementação dessas ações e serviços, conforme a Portaria de [Consolidação](http://bvsms.saude.gov.br/bvs/saudelegis/gm/2017/prc0006_03_10_2017.html) nº 6, de 28 de setembro de 2017. Os recursos financeiros desse bloco se configuram como recurso de despesa corrente (custeio).

### **2) Bloco de Estruturação da Rede de Serviços de Saúde:**

Os recursos financeiros referentes ao Bloco de Estruturação são transferidos em conta-corrente única, aplicados conforme definido no ato normativo que deu origem ao recurso, e destinados exclusivamente:

I - à aquisição de equipamentos voltados para a realização de ações e serviços públicos de saúde; II - obras de construções novas ou ampliação de imóveis existentes utilizados para a realização de ações e serviços públicos de saúde; e, III - obras de reforma de imóveis já existentes utilizados para a realização de ações e serviços públicos de saúde.

A maioria dos recursos financeiros desse bloco se configuram como recurso de despesa de capital (investimento). Atualmente são transferidos por meio desse bloco recursos para estruturação da Atenção Primária, como construção, ampliação e reforma de Unidades Básicas de Saúde (UBS), Unidades Básicas de Saúde Fluvial e polos do Programa Academia da Saúde, bem como recursos para aquisição de equipamentos.

### **Como utilizar os recursos?**

Como recursos federais para as ações e os serviços públicos de saúde do Sistema Único de Saúde (SUS), sua utilização deve observar o disposto na Constituição Federal, na Lei [Complementar](http://www.planalto.gov.br/ccivil_03/leis/lcp/lcp141.htm) nº 141, de 13 de janeiro de 2012, e nas Leis Orgânicas da Saúde (Lei [8.080/90](http://www.planalto.gov.br/ccivil_03/leis/l8080.htm) e Lei [8.142/90\)](http://www.planalto.gov.br/ccivil_03/leis/L8142.htm).

É importante observar a Lei nº 4.320, de [março](http://www.planalto.gov.br/ccivil_03/LEIS/L4320.htm) de 17 março de 1964, principalmente no que diz respeito à diferença entre categoria econômica da despesa: despesa corrente (custeio) e despesa capital (investimento).

De forma complementar, a Portaria nº 448, de 13 de [setembro](http://portalfns.saude.gov.br/images/banners/Sigem/Portaria_448_de_13_de_Setembro_de_2002.pdf) de 2002 divulga o detalhamento das naturezas de despesa, material de consumo, outros serviços de terceiros pessoa física, outros serviços de terceiros pessoa jurídica e equipamentos e material permanente.

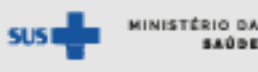

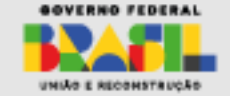

## **Credenciamento de equipes e serviços de APS**

Para credenciar serviços e equipes da Atenção Primária à Saúde, a gestão municipal deve seguir os seguintes passos:

- Pactuação da necessidade de expansão de equipes e serviços no Plano Municipal ou na Programação Anual de saúde
- Ter instrumentos de gestão aprovados pelo Conselho de Saúde
- Dar conhecimento da solicitação às seguintes instâncias: Conselho de Saúde, Secretaria Estadual de Saúde e Comissão Intergestores Bipartite (CIB)
- Solicitação de credenciamento ao Ministério da Saúde

❑ Via e-Gestor

- o **equipes de Saúde da Família (eSF), equipes de Atenção Primária (eAP) e Agentes Comunitários de Saúde (ACS)**: solicitações realizadas, exclusivamente, por meio do sistema [Gerencia](https://sisapsdoc.saude.gov.br/pt-br/gerencia-aps-adesoes) APS, na plataforma [e-Gestor](https://egestorab.saude.gov.br/) AB
- o **eMulti Ampliada, eMulti Complementar, eMulti Estratégica:** solicitações realizadas por meio do sistema [Gerencia](https://sisapsdoc.saude.gov.br/pt-br/gerencia-aps-adesoes) APS, na plataforma [e-Gestor](https://egestorab.saude.gov.br/) AB

eMulti são equipes compostas por profissionais de saúde, de diferentes áreas de conhecimento, que atuam de maneira complementar e integrada às demais equipes da APS, com atuação corresponsável pela população e pelo território e em articulação intersetorial e com a Rede de Atenção à Saúde (RAS) .

Mais informação sobre eMulti podem ser acessadas na [Portaria GM/MS nº 635, de 22 de maio de 2023,](https://www.in.gov.br/en/web/dou/-/portaria-gm/ms-n-635-de-22-de-maio-de-2023-484773799) na [Nota](https://conasems-ava-prod.s3.sa-east-1.amazonaws.com/institucional/orientacoes/nota-informativa-e-multi-portaria-635-2023-1684936021.pdf)  [Informativa do CONASEMS](https://conasems-ava-prod.s3.sa-east-1.amazonaws.com/institucional/orientacoes/nota-informativa-e-multi-portaria-635-2023-1684936021.pdf) e no [Site do Cosems-SC.](https://www.cosemssc.org.br/portaria-no-635-de-22-maio-de-2023-equipes-multiprofissionais-na-atencao-primaria-a-saude/)

Para as situações de credenciamente ou adesão via e-Gestor AB, está no ar o novo canal de [webatendimento e-Gestor|SISAB](https://webatendimento.saude.gov.br/faq/saps)

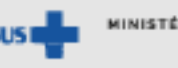

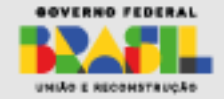

• Solicitação de credenciamento ao Ministério da Saúde

## ❑ Via Ofício

- o **equipes de Saúde Bucal (eSB), serviços de Unidades Odontológicas Móvel (UOM) e equipes de Consultório na Rua (eCR)**: os pedidos de credenciamento devem ser feitos por meio de ofício enviado pelo município ao Ministério da Saúde. Juntamente ao ofício, em que conste o quantitativo de equipes e/ou serviços a serem credenciados, é preciso anexar cópias dos ofícios enviados à Secretaria Estadual de Saúde, à Comissão Intergestores Bipartite (CIB) e ao Conselho Municipal de Saúde em que dá conhecimento da solicitação de credenciamento. Mais informações: Portaria de [Consolidação](https://bvsms.saude.gov.br/bvs/saudelegis/gm/2017/prc0002_03_10_2017.html) nº 2/GM/MS, de 28 de [setembro](https://bvsms.saude.gov.br/bvs/saudelegis/gm/2017/prc0002_03_10_2017.html) de 2017, no capítulo I, itens Do Financiamento das Ações de Atenção Básica e Do credenciamento.
- o **equipes de Saúde da Família Ribeirinhas (eSFR) e serviços de Unidades Básicas de Saúde Fluviais (UBSF)**: o pedido de credenciamento de deve ser encaminhado por meio de ofício enviado pela Secretaria Estadual de Saúde ao Ministério da Saúde. Nesse caso, é necessária a elaboração de projeto pelo município, com aprovação da CIB. Mais informações na Nota Técnica nº [715/2021-](https://www.cosemssc.org.br/wp-content/uploads/2021/09/Nota-Tecnica-715_2021_CGFAP_DESF_SAPS_MS.pdf) [CGFAP/DESF/SAPS/MS.](https://www.cosemssc.org.br/wp-content/uploads/2021/09/Nota-Tecnica-715_2021_CGFAP_DESF_SAPS_MS.pdf)

## ❑ Via Saips

o **equipes de Atenção Primária Prisional (eAPP) e serviços de Polo de Academia da Saúde:** devem ser credenciados exclusivamente pelo Sistema de Apoio à Implementação de Políticas em Saúde (Saips). Mais informações na Nota [Informativa](http://189.28.128.100/dab/docs/portaldab/documentos/nt_01_2021_credenciamento_acoes_e_servicos_APS_Saude_Prisional.pdf) nº 1/2021- [COPRIS/CGGAP/DESF/SAPS/MS.](http://189.28.128.100/dab/docs/portaldab/documentos/nt_01_2021_credenciamento_acoes_e_servicos_APS_Saude_Prisional.pdf)

As solicitações de credenciamento feitas pelo município ou estado serão analisadas pelo Ministério da Saúde com base em **critérios técnicos e orçamentários** estabelecidos pela [Portaria](https://www.in.gov.br/en/web/dou/-/portaria-gm/ms-n-1.037-de-21-de-maio-de-2021-321558112) GM/MS 1.037, de 21 de maio de 2021. O deferimento das solicitações será publicado em portaria de credenciamento no Diário Oficial da União .

Após deferimento dos pedidos, os gestores terão **três competências** para cadastrar a equipe ou serviço no Sistema de Cadastro Nacional de Estabelecimentos de Saúde (SCNES ). Esse processo de credenciamento e homologação, deve considerar os **critérios mínimos** exigidos de validação dessas equipes e serviços, para que seja cumprida a transferência dos incentivos financeiros federais de custeio, conforme [estabelecido](https://www.in.gov.br/en/web/dou/-/portaria-gm/ms-n-242-de-13-de-marco-de-2023-470397428) pela Portaria nº 242, de 13 de março de 2023.

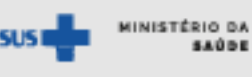

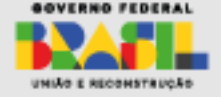

## **Adesão a estratégias e programas da APS**

- **Adesões realizadas na plataforma [e-Gestor](https://egestorab.saude.gov.br/) AB, com login utilizando o CNPJ e a senha do Fundo Municipal de Saúde:**
	- o **Informatiza APS**: Programa de apoio à informatização das unidades de saúde e a qualificação dos dados da Atenção Primária à Saúde de todo o país. Podem participar do programa as Equipes de Saúde da Família (eSF) e Equipes de Atenção Primária (eAP) que forem consideradas informatizadas, conforme a [lista](http://sisaps.saude.gov.br/informatizaaps/quem-pode-aderir) que podem aderir ao programa Informatiza APS. A adesão se confirmará após publicação de portaria de homologação. Aqui podem ser acompanhados os status das [equipes](http://sisaps.saude.gov.br/informatizaaps/dashboard) que já solicitaram a adesão ao programa.
	- o **Programa Saúde na Escola**: O principal objetivo do PSE é desenvolver ações de promoção da saúde articuladas entre os setores da saúde e da educação, visando o cuidado e a educação integrais para a melhoria da saúde do público escolar. Todos os municípios podem aderir ao PSE. A adesão ocorre via preenchimento das informações das escolas participantes do Programa no e-Gestor a cada dois anos.
	- o **Saúde na Hora**: O programa viabiliza o custeio aos municípios para implantação do horário estendido de funcionamento das Unidades de Saúde da Família (USF) e Unidades Básicas de Saúde (UBS). Conta com a possibilidade de adesão em quatro tipos: USF com 60 horas semanais, USF com 60 semanais horas com Saúde Bucal, USF com 75 horas semanais com Saúde Bucal, e USF ou UBS com 60 horas semanais Simplificado, conforme [Instrutivo.](http://189.28.128.100/dab/docs/portaldab/documentos/saude_hora/instrutivoProgramaSaudeNaHora.pdf)

## • **Adesões realizadas por meio do sistema [Gerencia](https://sisapsdoc.saude.gov.br/pt-br/gerencia-aps-adesoes) APS também na plataforma [e-Gestor](https://egestorab.saude.gov.br/) AB**

- o **UBS [Digital](https://sisapsdoc.saude.gov.br/gerencia-aps-ubs-digital)**: visa digitalizar e ampliar os atendimentos da saúde a distância. Abrange os municípios classificados como Rurais Remotos pelo Instituto Brasileiro de Geografia e Estatística (IBGE), em que não se encontra nenhum município de Santa Catarina.
- o **Incentivo [Atividade](https://sisapsdoc.saude.gov.br/gerencia-aps-atividade-fisica) Física**: visa reorganizar, qualificar e ampliar as ações para a inclusão da atividade física no cuidado integral em saúde e na redução da inatividade física da população brasileira. Foi delineado de modo a contemplar estabelecimentos de saúde que ainda não contam com recursos específicos para o fomento da atividade física e/ou com o profissional de educação física na saúde. Os detalhes do credenciamento podem ser encontrados no [Manual.](http://189.28.128.100/dab/docs/portaldab/publicacoes/manual_credeciamento_atividade_fisica.pdf)

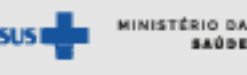

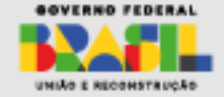

- **Adesões realizadas por meio do sistema [Gerencia](https://sisapsdoc.saude.gov.br/pt-br/gerencia-aps-adesoes) APS também na plataforma [e-Gestor](https://egestorab.saude.gov.br/) AB**
	- o **Estratégia de Saúde [Cardiovascular](https://sisapsdoc.saude.gov.br/gerencia-aps-saude-cardiovascular) na Atenção Primária à Saúde**: visa incentivar a implementação na APS e/ou o aperfeiçoamento das ações de atenção às pessoas com condições consideradas fatores de risco para doenças cardiovasculares, com ênfase às condições de hipertensão arterial sistêmica (HAS) e diabetes mellitus (DM. Estão publicados os [municípios](https://www.in.gov.br/en/web/dou/-/portaria-gm/ms-n-3.009-de-4-de-novembro-de-2021-359413163) elegíveis, bem como o [Manual](https://sisapsdoc.saude.gov.br/manual-evc-estrategia-cardio-vascular.pdf) da [Estratégia.](https://sisapsdoc.saude.gov.br/manual-evc-estrategia-cardio-vascular.pdf)
	- o **[NutriSUS](https://sisapsdoc.saude.gov.br/nutrisus)**: estratégia de fortificação da alimentação infantil com micronutrientes (vitaminas e minerais) em pó. O NutriSUS contempla, prioritariamente, crianças com idade entre 6 e 24 meses atendidas na APS e beneficiárias de programa federal de transferência de renda. Mais detalhes podem ser encontrados no [Instrutivo](http://189.28.128.100/dab/docs/portaldab/publicacoes/instrutivo_nutrisus.pdf) da estratégia.
	- o **[Médicos](https://sisapsdoc.saude.gov.br/gerencia-aps-medicospelobrasil) pelo Brasil**: tem a finalidade de incrementar a prestação de serviços médicos em locais de difícil provimento ou de alta vulnerabilidade e de fomentar a formação de médicos especialistas em medicina de família e comunidade, no âmbito da atenção primária à saúde no SUS. A prioridade do Programa é atender os vazios assistenciais do Brasil. Por meio do Gerencia APS se dá a [Manifestação](https://sisapsdoc.saude.gov.br/gerencia-aps-medicospelobrasil) de Interesse e Termo Aditivo Ajuda de Custo e a [Indicação](https://sisapsdoc.saude.gov.br/gerencia-aps-medicospelobrasil) de vagas.

Para as situações de credenciamente ou adesão via e-Gestor AB, está no ar o novo canal de [webatendimento e-Gestor|SISAB](https://webatendimento.saude.gov.br/faq/saps)

- **Adesão realizada por meio do Sistema de [Gerenciamento](https://maismedicos.saude.gov.br/) de Programas [\(SGP\)](https://maismedicos.saude.gov.br/)**
	- o **[Programa](http://maismedicos.gov.br/) Mais Médicos**: tem como foco o provimento de médicos, a ampliação e qualificação da formação de médicos, e a promoção de melhorias de infraestrutura das Unidades Básicas de Saúde (UBSs) de todo o país. A gestão municipal e profissionais médicos realizam adesões e inscrições nos Programas de Provisão de Médicos por meio do SGP. No [site](http://maismedicos.gov.br/) estão disponíveis mais informações sobre o Programa, tais como: editais abertos e em andamento; cronogramas e resultados dos editais; e Legislação.

Os Programas de Provimento de Médicos (Mais Médicos e Médicos pelo Brasil) podem ser acompanhados em painel específico disponibilizado pelo CONASEMS. No [Painel](https://portal.conasems.org.br/paineis-de-apoio/paineis/18_provimento-medico)  [Provimento Médico](https://portal.conasems.org.br/paineis-de-apoio/paineis/18_provimento-medico) é possível visualizar o número vagas ocupadas, o teto de vagas, a adesão dos municípios e o detalhamento por Programa.

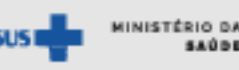

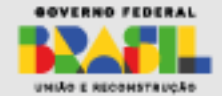

## **e-SUS Atenção Primária**

O e-SUS Atenção [Primária](https://sisaps.saude.gov.br/esus/) (e-SUS APS) é uma estratégia para reestruturar as informações da Atenção Primária em nível nacional, entendendo que a qualificação da gestão da informação é fundamental para ampliar a qualidade no atendimento à população.

O e-SUS APS é composto por sistema de Prontuário Eletrônico do Cidadão (PEC), que compreende dados de atendimento e de acompanhamento, sistema de Coleta de Dados Simplificada (CDS), módulos de gestão (agenda e relatórios) e por dois aplicativos: e-SUS APS Território e e-SUS APS Atividade Coletiva. O e-SUS conta com [Manual](https://saps-ms.github.io/Manual-eSUS_APS/) detalhado que abarca todos os sistemas, módulos e aplicativos que o integram.

## • **Prontuário Eletrônico do Cidadão (PEC) e sistema de Coleta de Dados Simplificada (CDS)**

Para a utilização do PEC é necessário um cenário adequado de informatização no serviço de saúde com a disponibilidade, no mínimo, de computadores para os profissionais que trabalham na assistência à saúde e recepção da unidade. A utilização do CDS é indicada para estabelecimentos de saúde que não possuem conexão de internet ou computadores suficientes para os profissionais. Sendo assim, o PEC e o CDS são utilizados de forma complementar nos cenários passíveis de informatização das Unidades Básicas de Saúde (UBS).

Conforme os *links* de acesso abaixo, estão disponíveis guias para qualificação dos indicadores da APS tanto para os serviços que utilizam PEC quanto para aqueles que utilizam CDS.

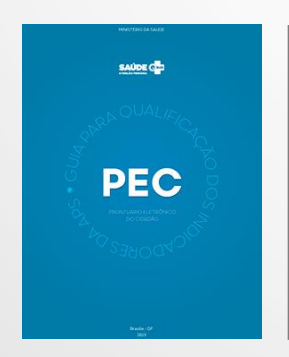

*Figura 1 [Guia sobre](http://189.28.128.100/dab/docs/portaldab/documentos/guia_qualificacao_pec.pdf)  [Prontuário](http://189.28.128.100/dab/docs/portaldab/documentos/guia_qualificacao_pec.pdf)  [Eletrônico do](http://189.28.128.100/dab/docs/portaldab/documentos/guia_qualificacao_pec.pdf)  [Cidadão \(PEC\)](http://189.28.128.100/dab/docs/portaldab/documentos/guia_qualificacao_pec.pdf)*

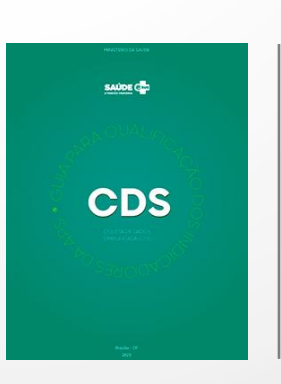

*Figura 2. [Guia sobre](http://189.28.128.100/dab/docs/portaldab/documentos/guia_qualificacao_cds.pdf)  [Coleta de Dados](http://189.28.128.100/dab/docs/portaldab/documentos/guia_qualificacao_cds.pdf)  [Simplificada](http://189.28.128.100/dab/docs/portaldab/documentos/guia_qualificacao_cds.pdf)  [\(CDS\)](http://189.28.128.100/dab/docs/portaldab/documentos/guia_qualificacao_cds.pdf)*

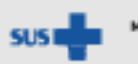

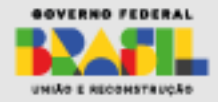

iinistério d*i* 

## o *Cadastro na Atenção Primária à Saúde*

O PEC e o CDS do e-SUS APS possibilitam a identificação dos registros de atendimentos ao cidadão por meio do Cartão Nacional de Saúde (CNS) ou CPF.

O módulo de cadastro de cidadãos se subdivide em: Cadastro do Cidadão e Cadastro do Território. O primeiro é realizado por meio do PEC nas UBS e o segundo por meio do CDS, a partir das fichas de Cadastro Individual e de Cadastro Domiciliar e Territorial, utilizados principalmente pelo Agente Comunitário de Saúde (ACS).

Havendo conectividade de internet disponível na UBS, será possível a consulta na base nacional do CNS por interoperabilidade com o CadSUS.

**Cartão Nacional de Saúde (CNS)** é o documento de identificação do usuário do SUS. Este registro contém dados pessoais, contatos e documentos e é utilizado nos sistemas informatizados de saúde que demandam identificação dos indivíduos.

Para **operar o CadSUS Web**, os profissionais da Saúde devem se cadastrar via Sistemade Gestão de [Operadores](https://cadastro.saude.gov.br/operador) – SGOP

- Para cadastrar-se, os profissionais devem estar vinculados ao CNES do estabelecimento de saúde; ter cadastro completo (80% do grau de qualidade e com e-mail validado) no sistema do Cartão Nacional de Saúde; e perfil no [gov.br.](https://www.gov.br/pt-br)
- O profissional cadastrado no CNES como Diretor Clínico/Gerente/Administrador do estabelecimento de saúde deve ser o primeiro a ser cadastrado no SGOP e deve ter perfil "administrador"; os outros profissionais serão cadastrados como "operador"
- É obrigatória a instalação do Módulo de Segurança Warsaw
- Deve ser solicitado acesso ao estabelecimento de saúde, o acesso é solicitado clicando no ícone de uma "casa" na lista de estabelecimentos
- O perfil de acesso é selecionado no ícone de "pessoa"
- No ícone de "computador" se solicita o cadastro do computador/máquina que será utilizado (deve ser realizado por todas as pessoas que utilizarão o mesmo computador, cada uma com seu perfil).
- A aprovação para perfil "administrador" é automática, desde que esteja com o cadastro atualizado no CNES do estabelecimento
- A aprovação para perfil "operador" é feita pelo "administrador" no estabelecimento de saúde

### **O passo-a-passo detalhado está no [Manual de apoio ao Sistema de](https://cadastro.saude.gov.br/saiba-mais/assets/files/manual-sgop.pdf)  [Gestão de Operadores](https://cadastro.saude.gov.br/saiba-mais/assets/files/manual-sgop.pdf) – SGOP**

*Em caso de dificuldades, deve ser aberto um chamado no <https://webatendimento.saude.gov.br/faq/cadsus> com o relato detalhado do problema, nome, CPF e e-mail*

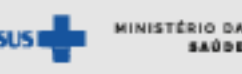

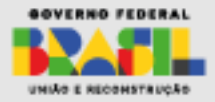

#### • **Integração com outros sistemas**

A estratégia e-SUS APS inclui a possibilidade de integração com sistemas já existentes. Para os municípios que possuem aplicativos próprios de atenção primária, está disponível a integração com o e-SUS APS através das tecnologias Apache Thrift ou XML. Através dessa ferramenta os outros aplicativos poderão exportar os seus dados para o e-SUS APS.

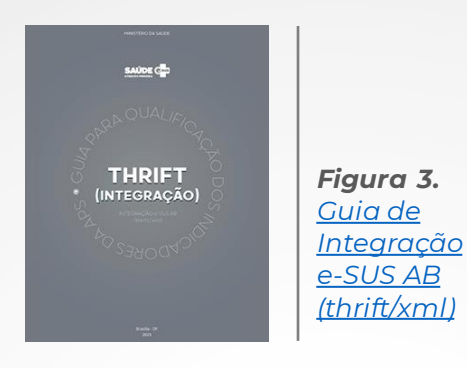

• **Aplicativo Gestão e-SUS APS**

O aplicativo Gestão e-SUS APS vem para auxiliar os Gestores da Atenção Primária à Saúde que utilizam o sistema e-SUS APS com o Prontuário Eletrônico do Cidadão (PEC), otimizando a rotina de análise dos dados produzidos pelos serviços de saúde.

O aplicativo está focado em trazer informações sobre as ações dos serviços de saúde da APS sob sua gestão, com as atividades das unidades de saúde e equipes da APS, tais como o Atendimento Individual, Atendimento Odontológico, Atendimento Domiciliar, Vacinação, Procedimentos em geral e Atividade Coletiva. O Gestão e-SUS APS permite a visualização dos dados no formato Analítico e Série Histórica, disponibiliza painéis de informação dinâmicos com filtros personalizáveis.

As informações podem ser acessadas de forma rápida e prática, potencializando a tomada de decisão estratégica dos gestores.

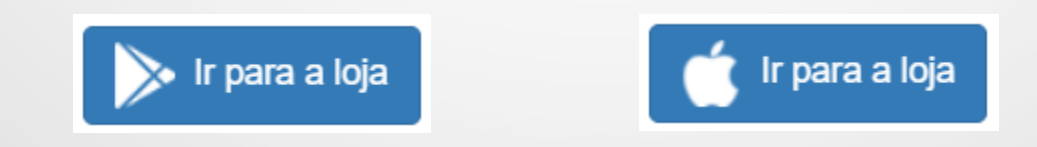

Dúvidas sobre o e-SUS, integração e transferência de dados podem ser enviadas pelo [canal de atendimento](https://esusaps.freshdesk.com/support/login)

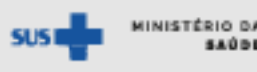

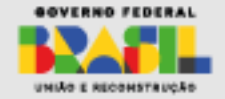

## **Dicas de conteúdos**

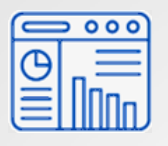

## **Painéis de Informação**

## **Painéis de Apoio** Conasems [Disponível](https://portal.conasems.org.br/paineis-de-apoio) aqui.

O Painel é uma ferramenta que servirá como subsídio na elaboração e execução do planejamento local e regional, a fim de fortalecer os debates nos processos de governança, organização e integração da Rede de Atenção à Saúde.

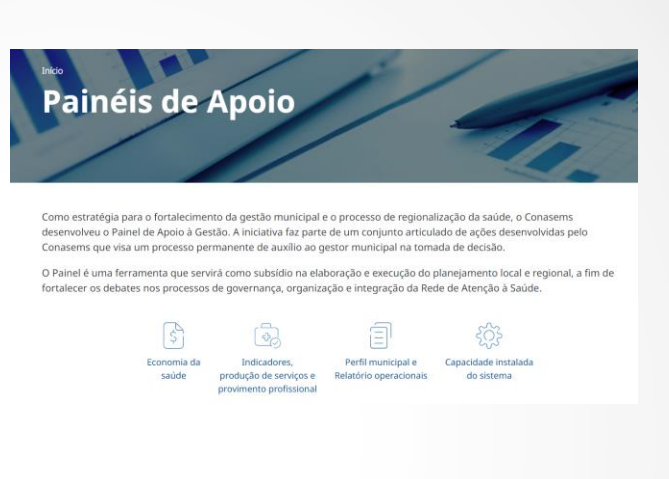

#### **Monitoramento da APS**

Diretoria de Atenção Primária à Saúde da Secretaria de Saúde de Santa Catarina [Disponível](https://app.powerbi.com/view?r=eyJrIjoiMzVjYmZmZDQtYWJhYi00MTI4LTg4NTctOTJhMGMyYzVkYjgwIiwidCI6IjhkNjNlOThhLWM0MzktNDM5Yy1iYjAyLTEwOGM5ZWZiZTBjMyJ9&utm_source=Monitoramento+da+APS+SC&utm_medium=Diretoria+de+Aten%C3%A7%C3%A3o+Prim%C3%A1ria+SES+SC&utm_campaign=maps) aqui.

Compõe a iniciativa de integrar fontes de dados e alocar em um repositório que atenda às necessidades de pesquisa, coordenação e gestão, auxiliando a tomada de decisão por diferentes gestores da rede de atenção em território catarinense.

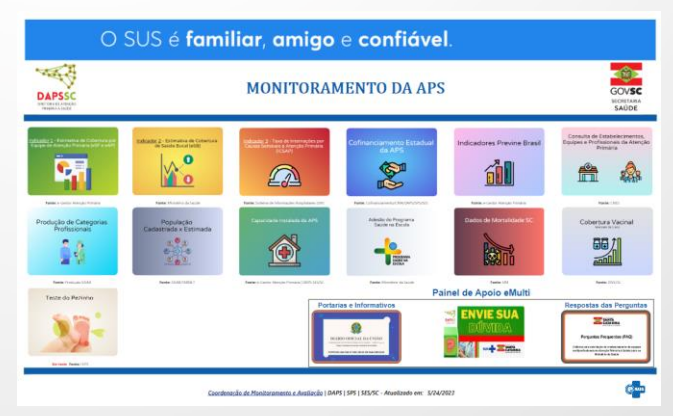

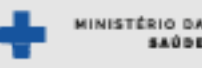

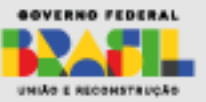

## **Dicas de conteúdos**

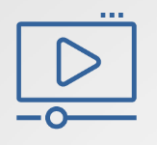

**Vídeos**

### **Playlist: #ParaSaberMais** Conasems [Disponível](https://www.youtube.com/playlist?list=PLR3_tmYi7H3yPY1KoBocsSc76nrekXCng) aqui.

Nessa série de vídeos tutoriais o Conasems orienta os gestores municipais acerca de diversos sistemas de informação relativos à gestão municipal do SUS

## #ParaSaberMais **HABILITAÇÃO DE NOVOS LEITOS** DE UTI ADULTO PARA PACIENTES COM COVID-19 (נכ Tutoriais -#ParaSaberMais **CONASEMS** 48 videos 12.536 visualizações Última atualização em...

## **Playlist: Informação em Saúde** Conasems [Disponível](https://www.youtube.com/playlist?list=PLR3_tmYi7H3zzln1gRy7iLdTkBC0VZgt2) aqui.

O Conasems iniciou uma nova série de vídeos tutoriais dos sistemas de informação do Sistema Único de Saúde. Os tutoriais trarão informações relacionadas as ferramentas tecnológicas existentes no SUS, divididos por assunto e políticas atreladas, tanto na coleta do dado quanto para consumo da informação gerada.

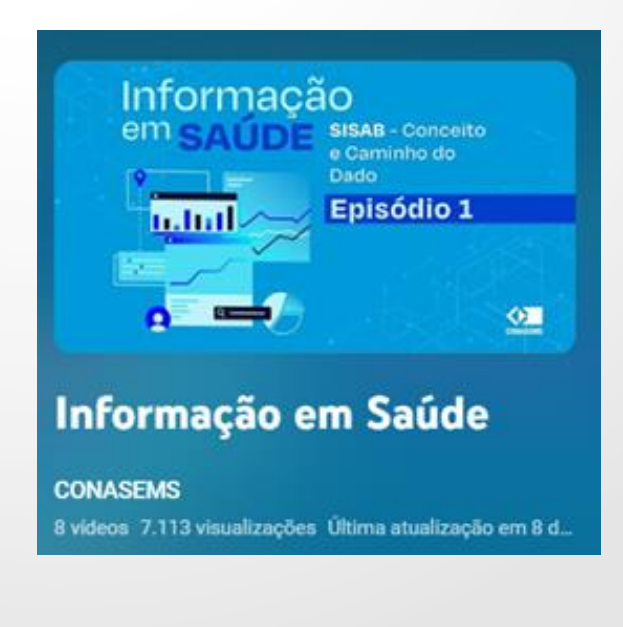

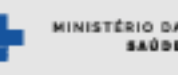

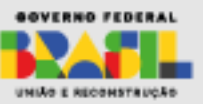

## Ministra da Saúde **Nísia Verônica Trindade Lima**

Superintendente do Ministério da Saúde do Estado de Santa Catarina **Sylvio da Costa Júnior**

Chefe da SEINP **Liliane Kelen Miguel**

Equipe Técnica **Ângela Rosso**

**Daiane Ellwanger Araújo Mariana da Costa Schorn Marina Gasino Jacobs Stella Lemke**

*Endereço: Praça Pereira Oliveira, 35, Centro. Florianópolis/SC. CEP- 88010-540*

*E-mail: [seinp.sems.sc@saude.gov.br](mailto:seinp.sems.sc@saude.gov.br)*

Colaborações **Priscila Meira (COSEMS-SC) Charleni Schneiders (SAPS/MS) Leonardo de Oliveira (SAPS/MS)**

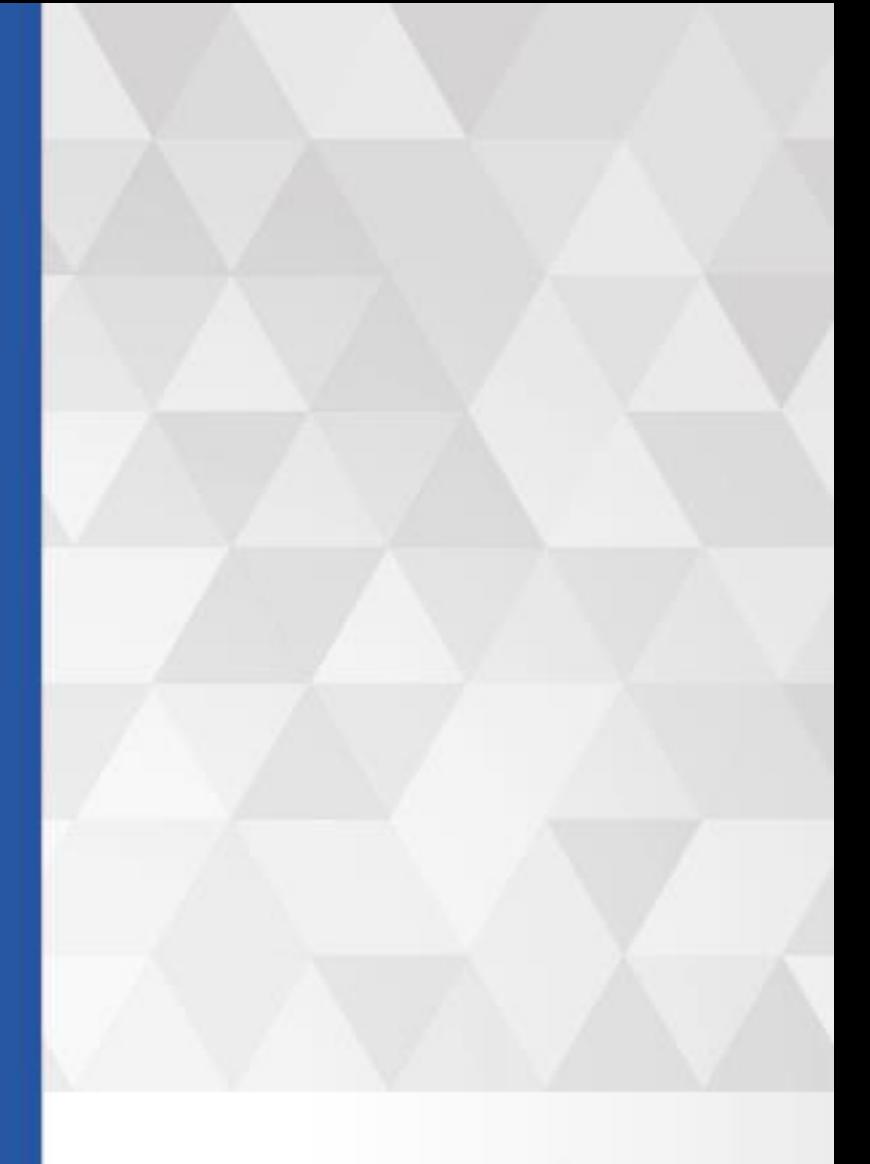

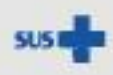

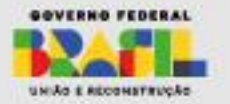